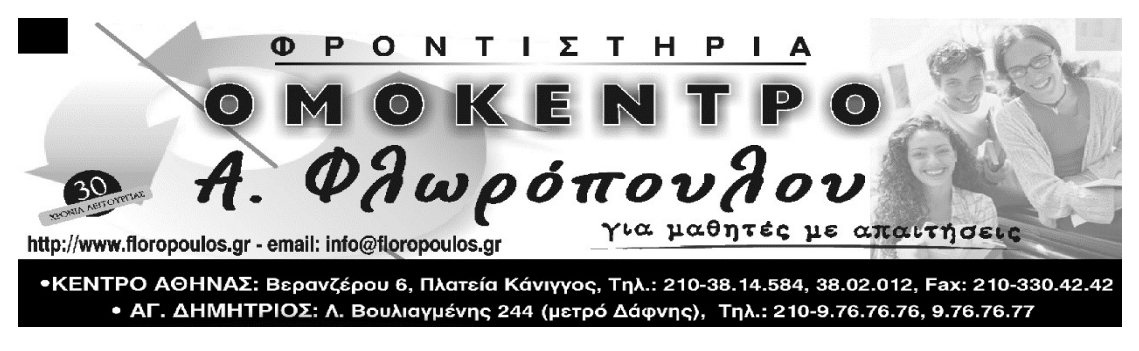

### ΔΙΑΓΩΝΙΣΜΑ ΑΕΠΠ Γ' ΛΥΚΕΙΟΥ

10/2/2024

## ΘΕΜΑ Α

Α1) Να γράψετε στο τετράδιό σας τον αριθμό καθεμιάς από τις παρακάτω προτάσεις 1 έως 4 και δίπλα τη λέξη ΣΩΣΤΟ, αν η πρόταση είναι σωστή, ή τη λέξη ΛΑΘΟΣ, αν η πρόταση είναι λανθασμένη. (Μονάδες 10)

- 1. Ο δείκτης σε έναν πίνακα έχει υποχρεωτικά ακέραια τιμή.
- 2. Η έκφραση Χ ΚΑΙ (ΟΧΙ Χ) είναι πάντα Αληθής για κάθε τιμή της λογικής μεταβλητής Χ.
- 3. Η έκφραση "ΚΑΛΗΜΕΡΑ" > "ΚΑΛΗΣΠΕΡΑ" έχει την τιμή Αληθής.
- 4. Στη ΓΛΩΣΣΑ έχουμε απεριόριστη εμβέλεια μεταβλητών.
- Α2) α) Να γράψετε τον ορισμό της συνάρτησης. (Μονάδες 5)

β) Να γράψετε τον ορισμό της διαδικασίας. (Μονάδες 5)

Α3) Δίνεται το παρακάτω τμήμα προγράμματος: (Μονάδες 5)

 $x \leftarrow K$ ΑΡΧΗ\_ΕΠΑΝΑΛΗΨΗΣ  $x \leftarrow x + 2$ ΓΡΑΨΕ Χ ΜΕΧΡΙΣ\_ΟΤΟΥ Χ >= Μ Τι θα εμφανίσει για κάθε μία από τις παρακάτω περιπτώσεις:

α) Κ = 4, Μ = 9 β) Κ = 5, Μ = 0 γ) Κ = -1, Μ = 3

# ΘΕΜΑ Β

Β1) Να σχεδιάσετε τα διαγράμματα ροής για τις παρακάτω εντολές επανάληψης: (Μονάδες 7)

α) ΟΣΟ συνθήκη ΕΠΑΝΑΛΑΒΕ β) ΑΡΧΗ\_ΕΠΑΝΑΛΗΨΗΣ

εντολές εντολές

ΤΕΛΟΣ ΕΠΑΝΑΛΗΨΗΣ ΜΕΧΡΙΣ ΟΤΟΥ συνθήκη

Β2) Μια εταιρία ενοικιάσεων διαθέτει δύο τύπους οχημάτων: αυτοκίνητα και μοτοσυκλέτες. Κάθε όχημα διαθέτει έναν αριθμό κυκλοφορίας και μεταφέρει συγκεκριμένο αριθμό επιβατών. Ανάλογα με το είδος του καυσίμου και τον κυβισμό του οχήματος υπολογίζεται η ημερήσια τιμή ενοικίασης.

Παρουσιάζονται στη συνέχεια 8 από τους όρους που χρησιμοποιήθηκαν στην παραπάνω περιγραφή:

- 1. αριθμός επιβατών
- 2. αριθμός κυκλοφορίας
- 3. αυτοκίνητο
- 4. είδος καυσίμου
- 5. κυβισμός
- 6. μεταφέρει
- 7. μοτοσυκλέτα
- 8. όχημα

Για καθέναν από τους παραπάνω όρους να γράψετε στο τετράδιό σας τον αριθμό του και δίπλα την κατάλληλη από τις παρακάτω έννοιες του αντικειμενοστραφούς προγραμματισμού:

υποκλάση – υπερκλάση – μέθοδος – ιδιότητα. (μονάδες 8)

Β3) Δίνονται οι παρακάτω δηλώσεις υποπρογραμμάτων και των παραμέτρων τους:

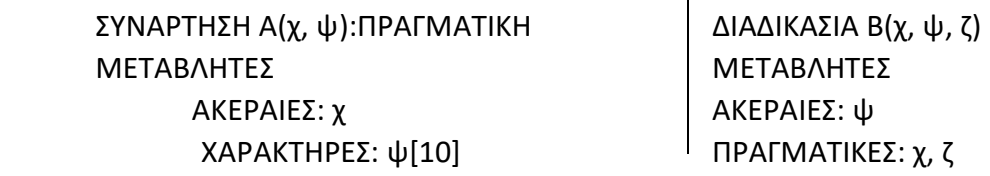

Επίσης δίνεται το τμήμα δηλώσεων κύριου προγράμματος:

```
ΜΕΤΑΒΛΗΤΕΣ 
  ΑΚΕΡΑΙΕΣ: κ, λ[10], μ 
  ΠΡΑΓΜΑΤΙΚΕΣ: π, ρ[10], γ 
ΧΑΡΑΚΤΗΡΕΣ: θ[10], υ
```
Μεταξύ των εντολών του κύριου προγράμματος υπάρχουν οι παρακάτω πέντε εντολές κλήσης των υποπρογραμμάτων:

- 1.  $\Pi \leftarrow A(\kappa, \upsilon)$
- 2. ΚΑΛΕΣΕ Α(μ, θ)
- 3. ΚΑΛΕΣΕ Β $(π, μ)$
- 4.  $u \leftarrow A(\mu, \theta)$
- 5.  $\kappa \leftarrow B(\pi, \mu, \rho[1])$

Καθεμιά από τις παραπάνω εντολές έχει ένα λάθος.

- α) Να γράψετε στο τετράδιό σας τον αριθμό (1 5) της καθεμιάς εντολής και δίπλα να περιγράψετε το λάθος. (μονάδες 5)
- β) Να γράψετε στο τετράδιό σας τον αριθμό (1 5) της καθεμιάς εντολής και δίπλα να γράψετε την εντολή σωστά χρησιμοποιώντας μόνο μεταβλητές που υπάρχουν στο τμήμα δηλώσεων του κύριου προγράμματος. (μονάδες 5)

#### ΘΕΜΑ Γ

Γ1) α) Μια στοίβα έξι θέσεων, ύστερα από μερικές ωθήσεις και απωθήσεις, έχει την παρακάτω μορφή:

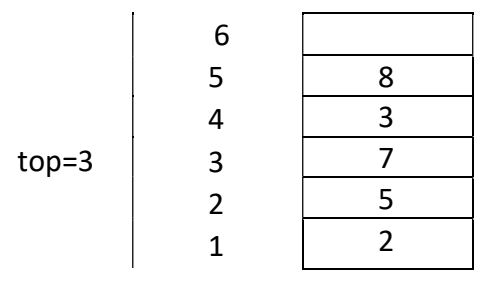

i) Πόσες απωθήσεις πρέπει να γίνουν προκειμένου να αδειάσει η στοίβα; (μονάδες 2)

ii) Nα αιτιολογήσετε την απάντησή σας. (μονάδες 3)

β) Μια ουρά έξι θέσεων, ύστερα από μερικές εισαγωγές και εξαγωγές, έχει την παρακάτω μορφή:

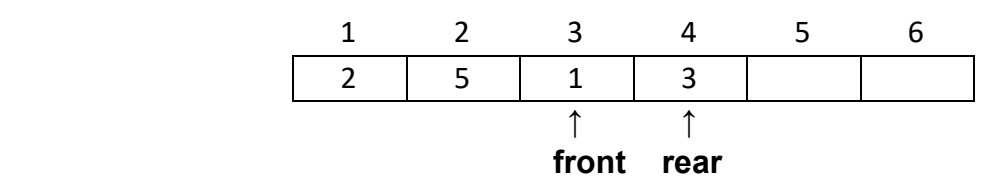

i) Πόσες εξαγωγές πρέπει να γίνουν προκειμένου να αδειάσει η ουρά;

(μονάδες 2)

ii) Nα αιτιολογήσετε την απάντησή σας.

(μονάδες 3)

Γ2) Να γράψετε υποπρόγραμμα, το οποίο να διαβάζει 1000 ακέραιους αριθμούς με έλεγχο εγκυρότητας, ώστε να είναι θετικοί. Το υποπρόγραμμα να επιστρέφει το πλήθος των αριθμών που είναι πολλαπλάσια του 3 και το άθροισμα των τριψήφιων. (Μονάδες 10)

Γ3) Δίνεται το παρακάτω δυαδικό δένδρο αναζήτησης: (Μονάδες 5)

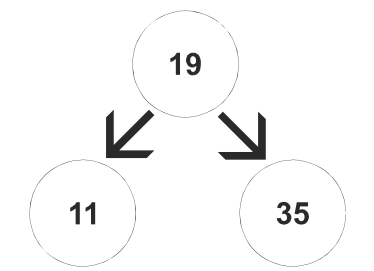

Στο δένδρο αυτό προστίθεται μόνον ένας νέος κόμβος. Να σχεδιάσετε στο τετράδιό σας το νέο δένδρο, όπως θα διαμορφωθεί, σε κάθε περίπτωση, μετά την προσθήκη του νέου κόμβου στο αρχικό δένδρο:

- Περίπτωση 1. 20
- Περίπτωση 2. 15
- Περίπτωση 3. 8
- Περίπτωση 4. 40

### ΘΕΜΑ Δ

Στην 27<sup>η</sup> Βαλκανιάδα Πληροφορικής που θα διεξαχθεί στην Αθήνα τον Σεπτέμβριο του 2019, συμμετέχουν 40 μαθητές. Κάθε μαθητής παίρνει έναν κωδικό από 1 έως και 40, ο οποίος αντιστοιχεί στη σειρά που δήλωσε συμμετοχή. Κάθε μαθητής καλείται να επιλύσει έξι προβλήματα. Για κάθε πρόβλημα αναπτύσσει τη λύση του σε μία γλώσσα προγραμματισμού και την υποβάλλει για βαθμολόγηση. Η λύση βαθμολογείται σε ακέραια κλίμακα από 0 έως 100.

Κατά τη διάρκεια του διαγωνισμού κάθε μαθητής και για κάθε πρόβλημα μπορεί να υποβάλλει τη λύση του όσες φορές θέλει.

Να αναπτύξετε πρόγραμμα σε ΓΛΩΣΣΑ το οποίο:

Δ1. Να περιλαμβάνει κατάλληλο τμήμα δηλώσεων. Μονάδες 2

Δ2. Να διαβάζει επαναληπτικά τα ονόματα των μαθητών και να τα καταχωρίζει στον Πίνακα ΟΝ[40]. (μονάδα 1)

Επίσης, να αρχικοποιεί με την τιμή 0 όλα τα στοιχεία του Πίνακα ΒΑΘ[40,6], ο οποίος θα περιέχει τη βαθμολογία κάθε μαθητή για κάθε πρόβλημα. (μονάδες 3)

## Μονάδες 4

Δ3. Κάθε φορά που μία λύση προβλήματος υποβάλλεται και βαθμολογείται, το πρόγραμμα να διαβάζει κωδικό του μαθητή (από 1 έως και 40), τον αριθμό του προβλήματος (από 1 έως και 6) και τη βαθμολογία του (από 0 έως και 100) .Η βαθμολογία να καταχωρίζεται στην αντίστοιχη θέση του Πίνακα ΒΑΘ[40,6] μόνο αν είναι μεγαλύτερη από τη βαθμολογία που είναι ήδη καταχωρισμένη. Για τον τερματισμό της εισαγωγής δεδομένων το πρόγραμμα να εμφανίζει το μήνυμα «Υπάρχει νέα λύση προβλήματος; ΝΑΙ / ΟΧΙ». Αν εισαχθεί η τιμή «ΟΧΙ», να τερματίζεται η εισαγωγή δεδομένων.

## Μονάδες 6

Δ4. Να υπολογίζει και να καταχωρίζει στον Πίνακα ΣΒ[40] τα αθροίσματα των βαθμολογιών κάθε μαθητή στα έξι προβλήματα. Για τον σκοπό αυτό να καλεί μόνο μια φορά το υποπρόγραμμα με όνομα ΥΣΒ. Να αναπτύξετε το υποπρόγραμμα ΥΣΒ το οποίο να δέχεται ως είσοδο τον Πίνακα ΒΑΘ[40,6] και να επιστρέφει ως έξοδο συμπληρωμένο τον Πίνακα ΣΒ[40].

# Μονάδες 7

Δ5. Να εμφανίζει τα ονόματα των μαθητών ταξινομημένων σύμφωνα με τη συνολική τους βαθμολογία σε φθίνουσα βαθμολογική σειρά. Σε περίπτωση μαθητών με την ίδια βαθμολογία, τα ονόματά τους να εμφανίζονται με αλφαβητική σειρά.

## Μονάδες 6

### Σημειώσεις

- α) Δεν απαιτούνται έλεγχοι εγκυρότητας τιμών.
- β) Να θεωρήσετε ότι θα δοθεί τουλάχιστον μια λύση προβλήματος από έναν μαθητή.

# Καλή επιτυχία!!!